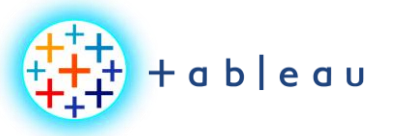

**DEVELOPEMENT PROCESS**

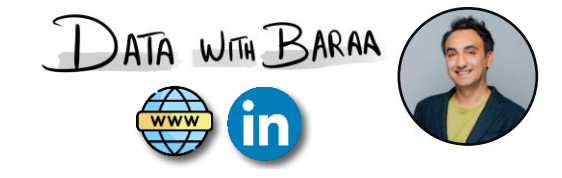

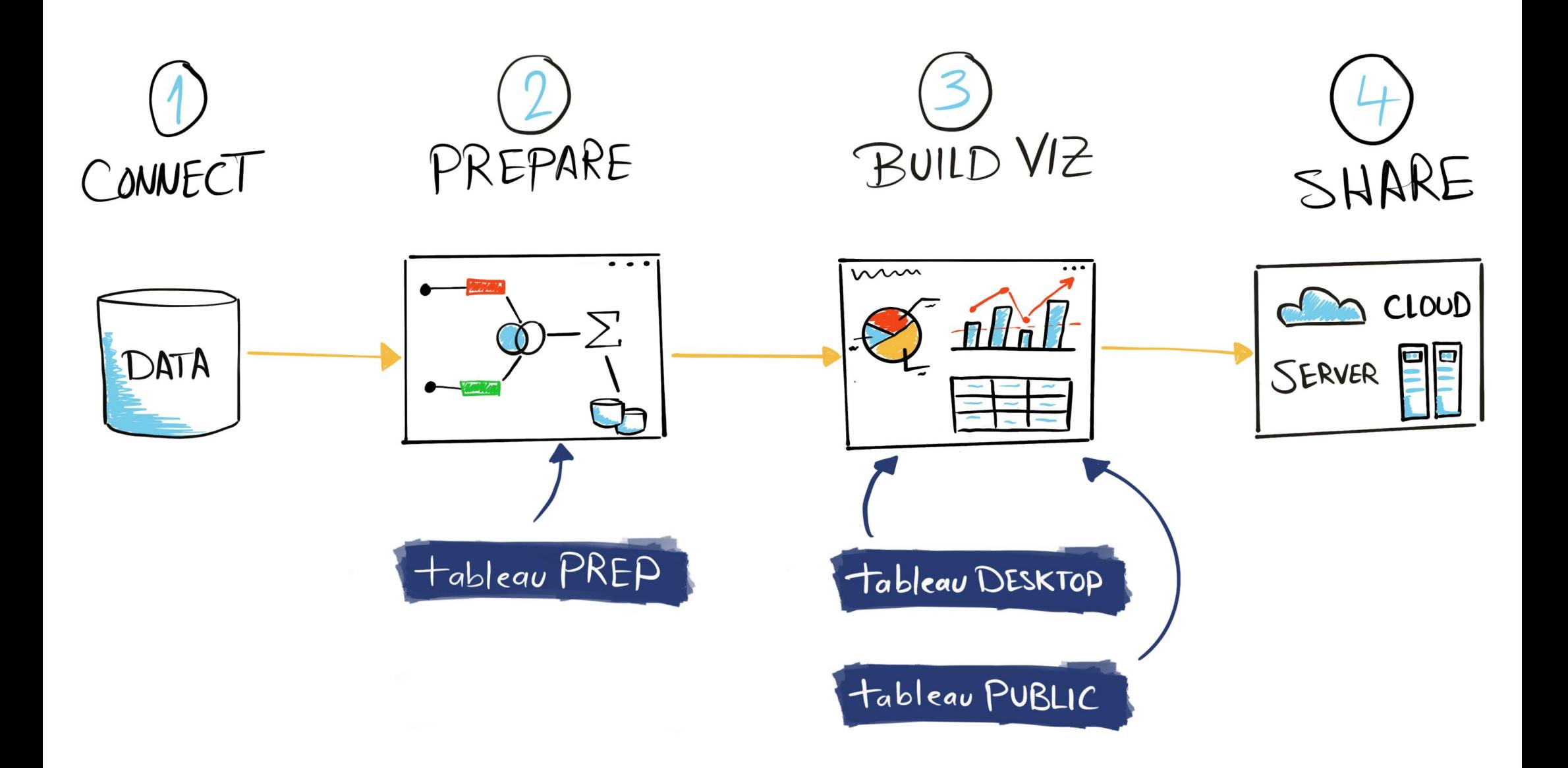

Tableau Ultimate Course | Section 2: Tableau Products | Tableau Development Products & Process

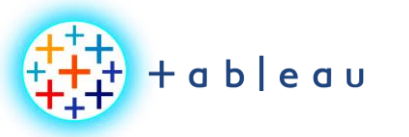

**SHARING PROCESS**

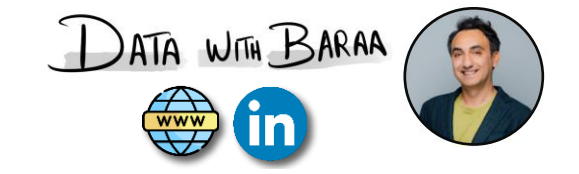

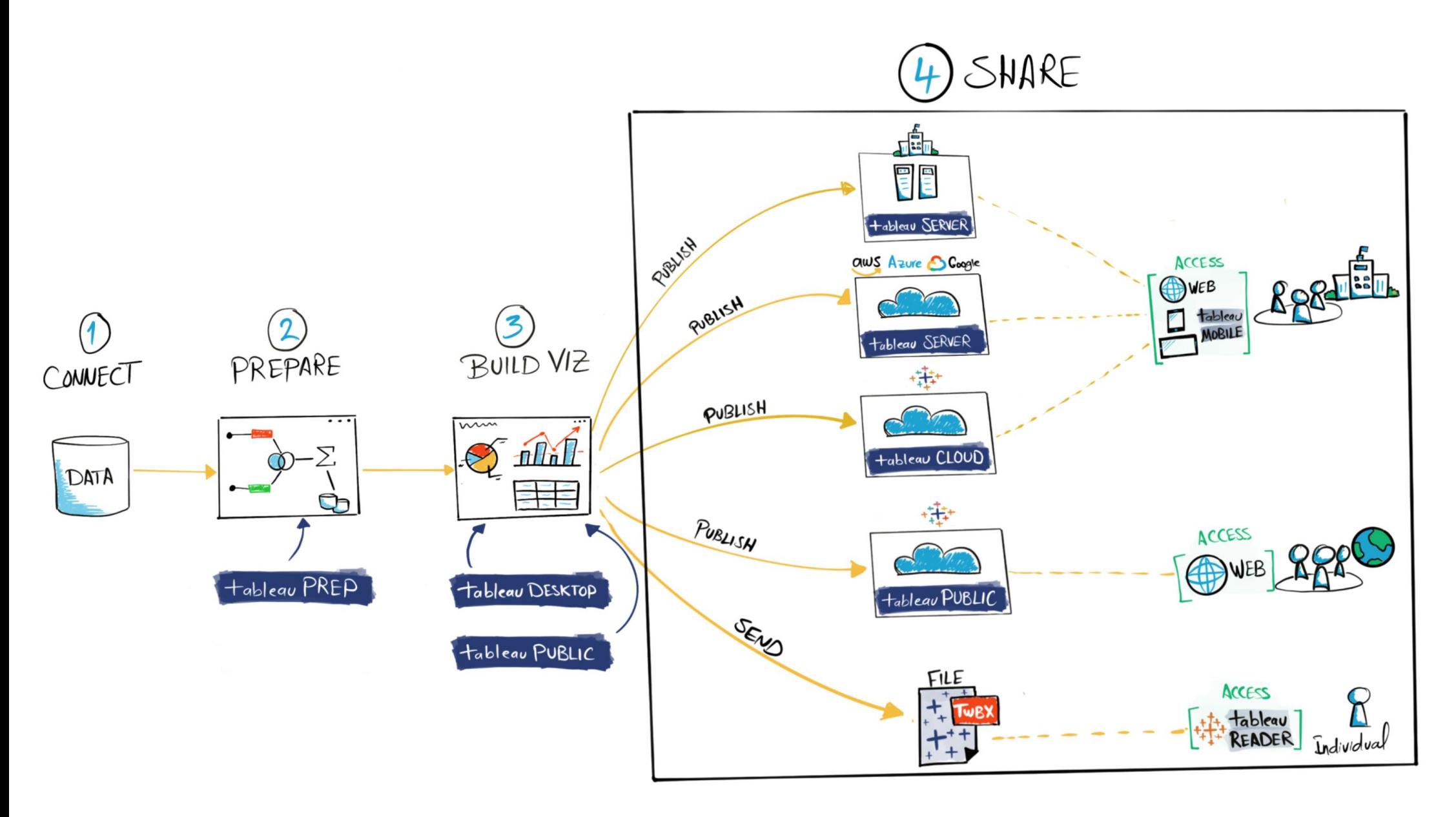

Tableau Ultimate Course | Section 2: Tableau Products | Tableau Sharing Products & Process

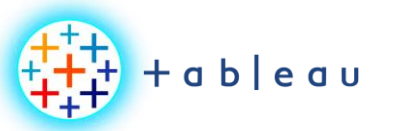

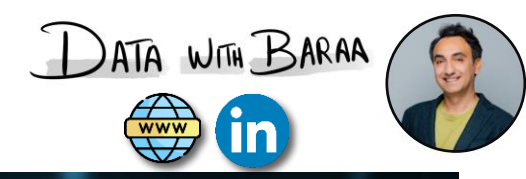

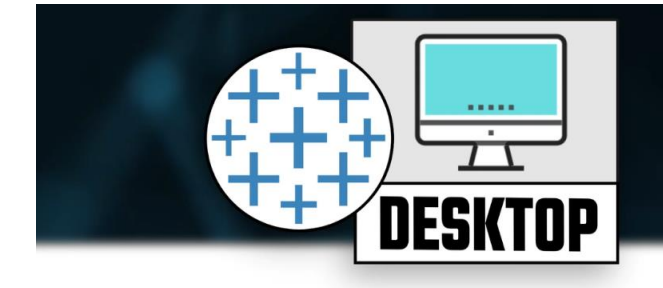

## **Tableau Desktop**

"Backbone Product of Tableau"

### Developer tool for data visualization

- Connect data
- Build views, dashboards, stories
- Publish workbooks & data sources

#### Requires a license

90 Data connectors

#### **Publish**

- **Tableau Server**
- **Tableau Cloud**
- **Tableau Public (cloud)**

### **No Limitations**

For Data scientists & Data analysts

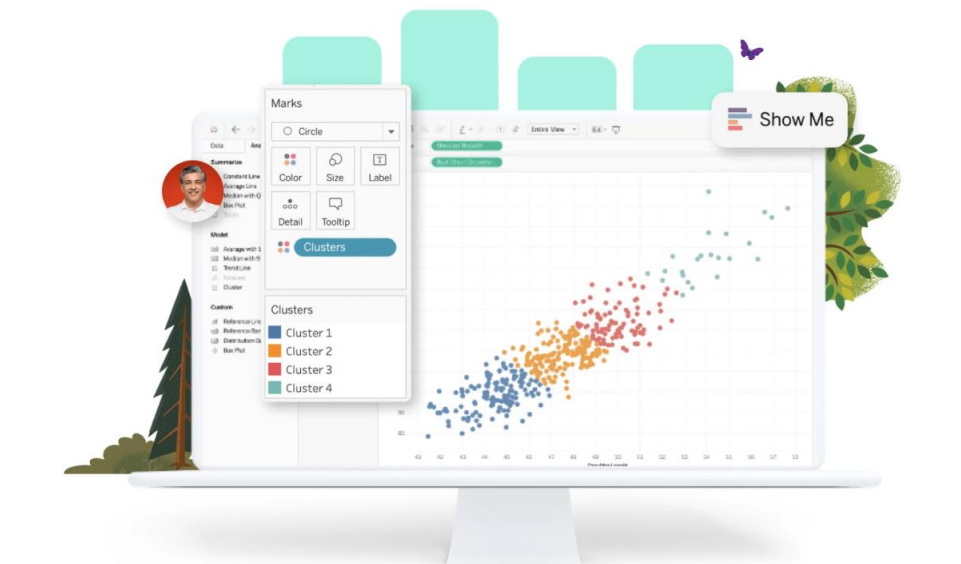

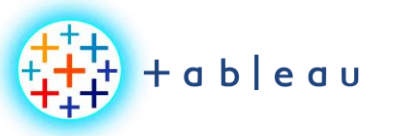

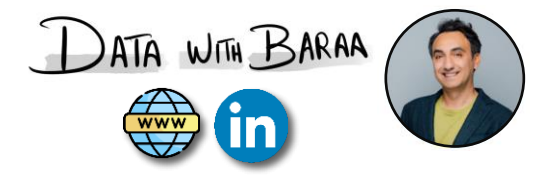

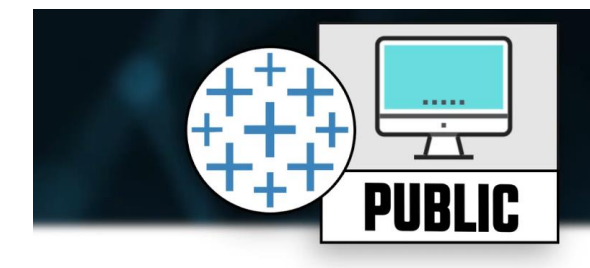

Viz of the Da

## **Tableau Public**

"Free Version of Tableau Desktop"

#### Developer tool for data visualization

- Connect data
- · Build views, dashboards, stories
- Publish workbooks & data sources

#### **Free Tool**

#### 4 Main Limitations

- 10 Data connectors (only local files)
- Limited to 15 Million rows
- Publish to only Tableau Public (cloud)
- Can't save locally

All tools & functions to build Viz are available!

For Everyone

he Average Price of Milk

1000000000000

+ableau+public

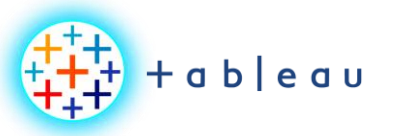

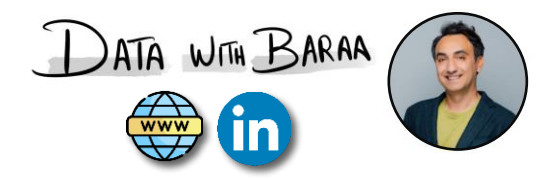

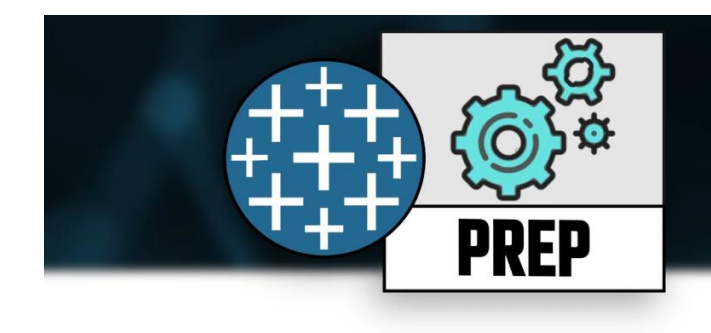

## **Tableau Prep** "Data Engineering Tool"

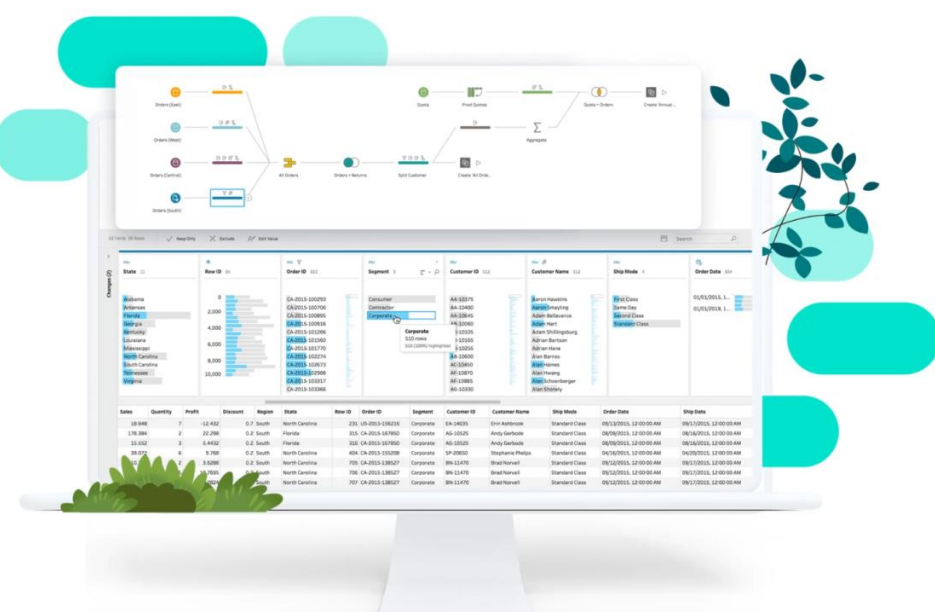

Developer tool for data engineering

- Connect data
- Build flows (clean, combine, aggregate ... etc)
- Publish flows & data sources

Requires a license

90 Data connectors

Output

- File
- **Tableau Data Source**
- Database Table

#### Publish

- **Tableau Server**
- **Tableau Cloud**

No public (free) version available.

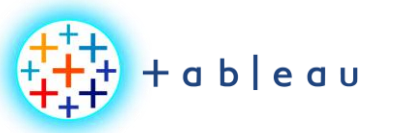

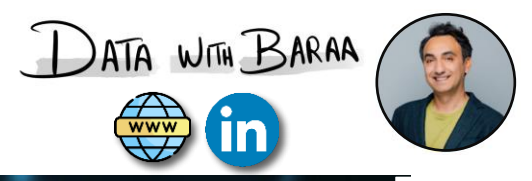

 $\mathbf{N}$ 

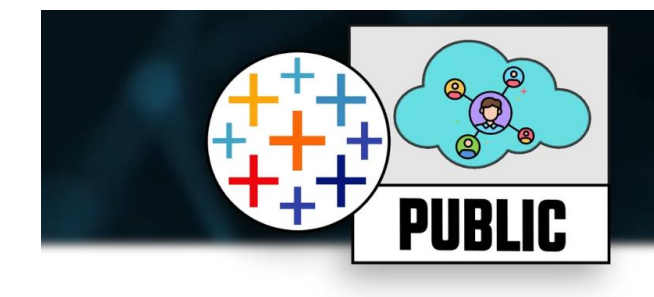

# **Tableau Public Cloud**

"Social Media of Tableau"

Sharing tool for data visualization

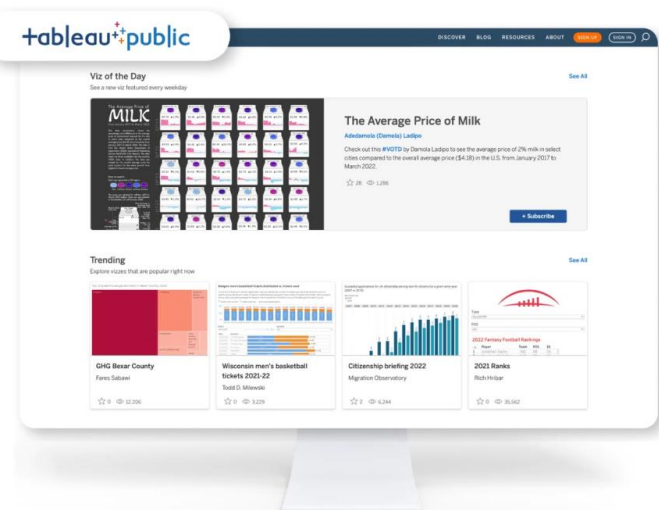

Free Cloud Service from Tableau

## Platform

- Inspiring
- Connecting to other developers
- Sharing your skills

### **Main Limitations**

- Limited to 10 GB for each account
- No connection to sources
- **No Security features**  $\bullet$

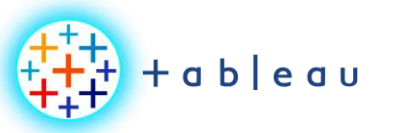

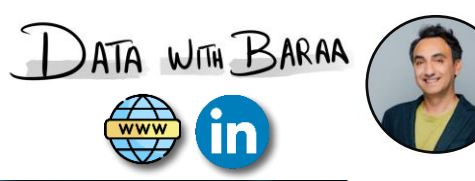

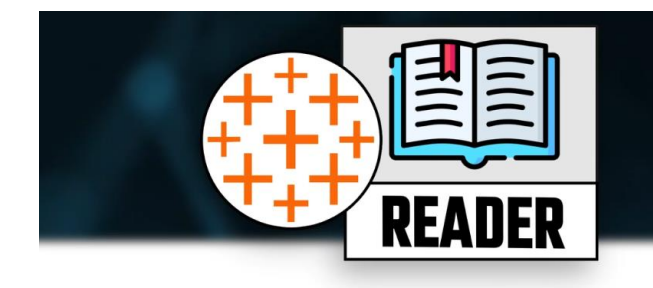

# **Tableau Reader**

"Free Tool to view Vizzes"

Sharing tool for data visualization

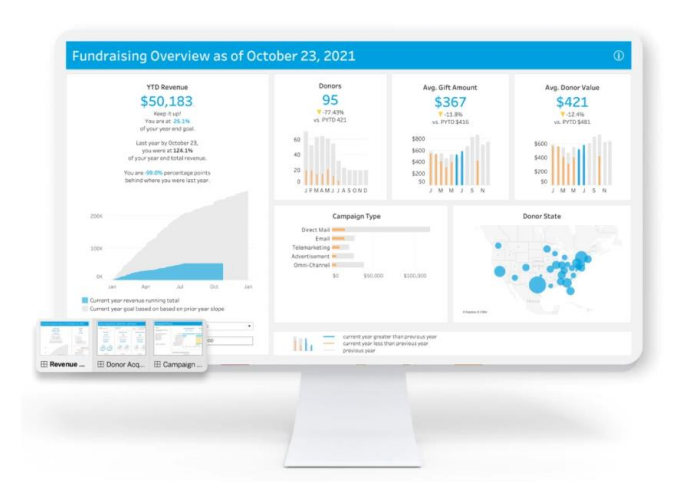

**Free Tool** 

Only to view visualization

## **Main Limitations**

- Can't build visualization
- Can't Refresh Data
- No Security features

Don't recommend using it in organization

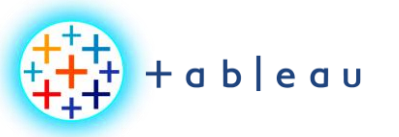

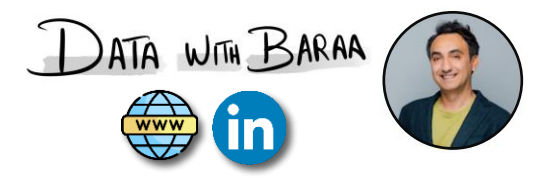

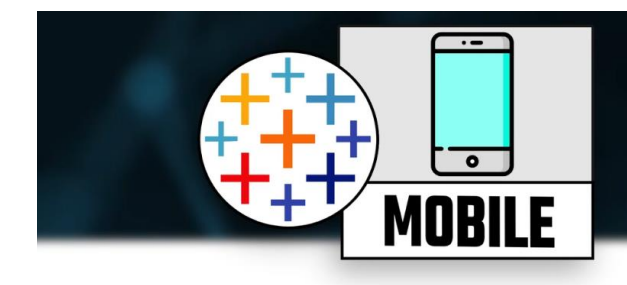

# **Tableau Mobile**

"Access Vizzes from anywhere"

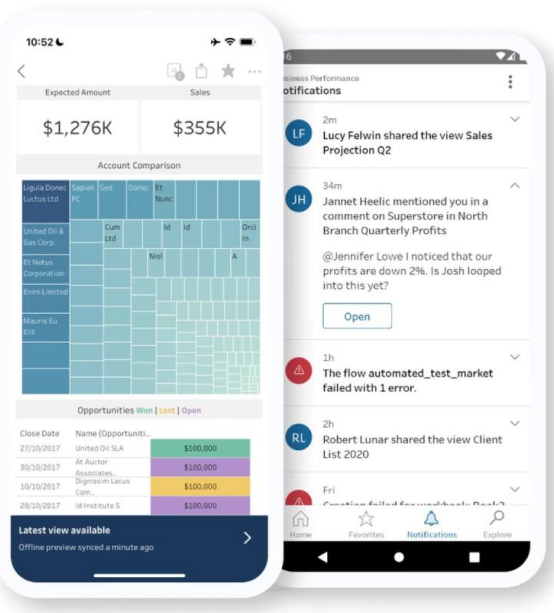

Only to view visualization Cant use it to build data visualization Free App to download Require a licence to use

#### **Connect to**

- **Tableau Server**
- **Tableau Cloud**

## **Cashing Dashboards for offline access**

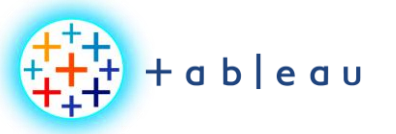

**HOSTING |ON-PREM**

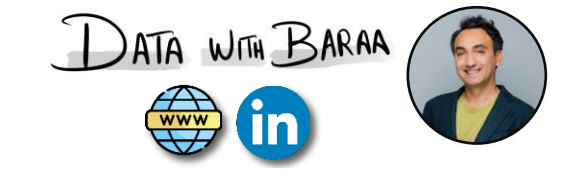

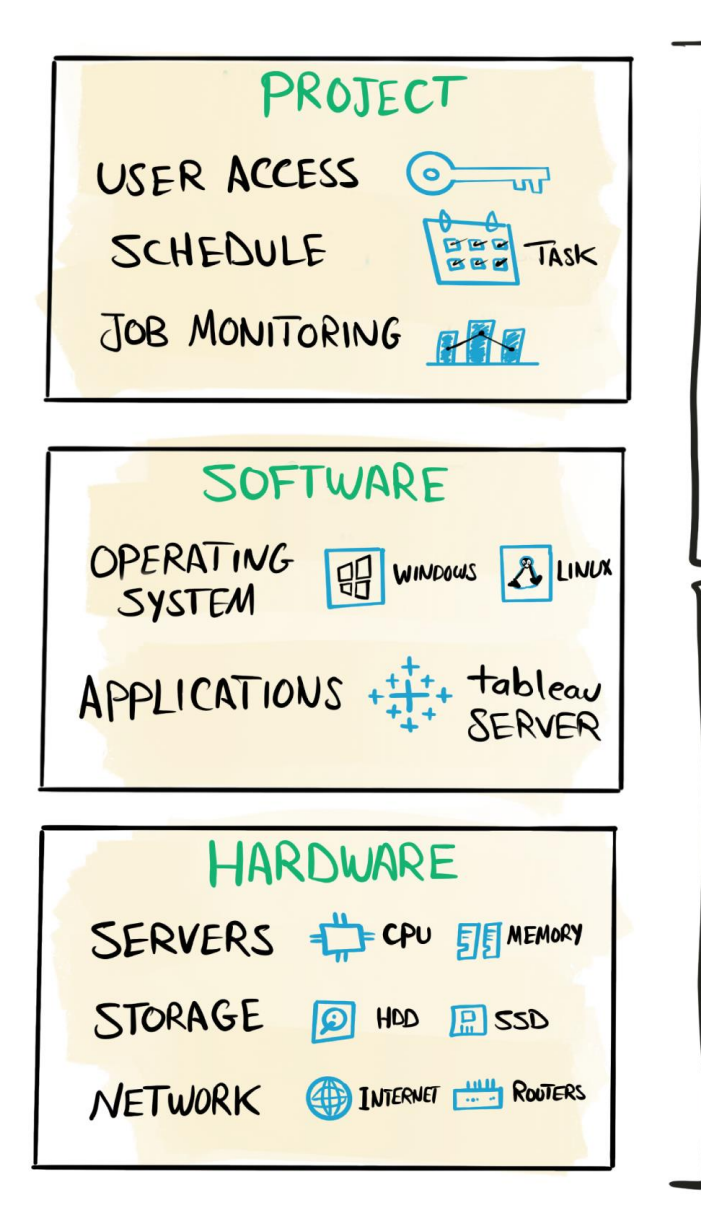

 $Y008$ 

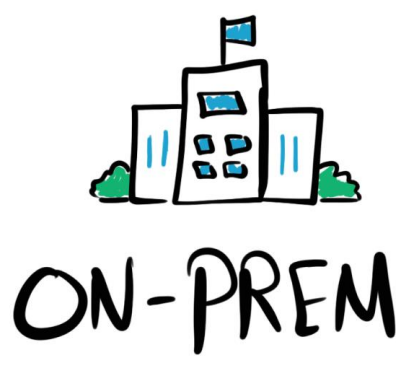

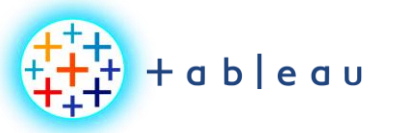

**HOSTING | IaaS**

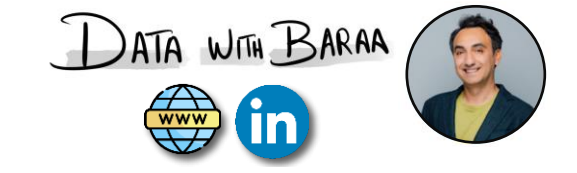

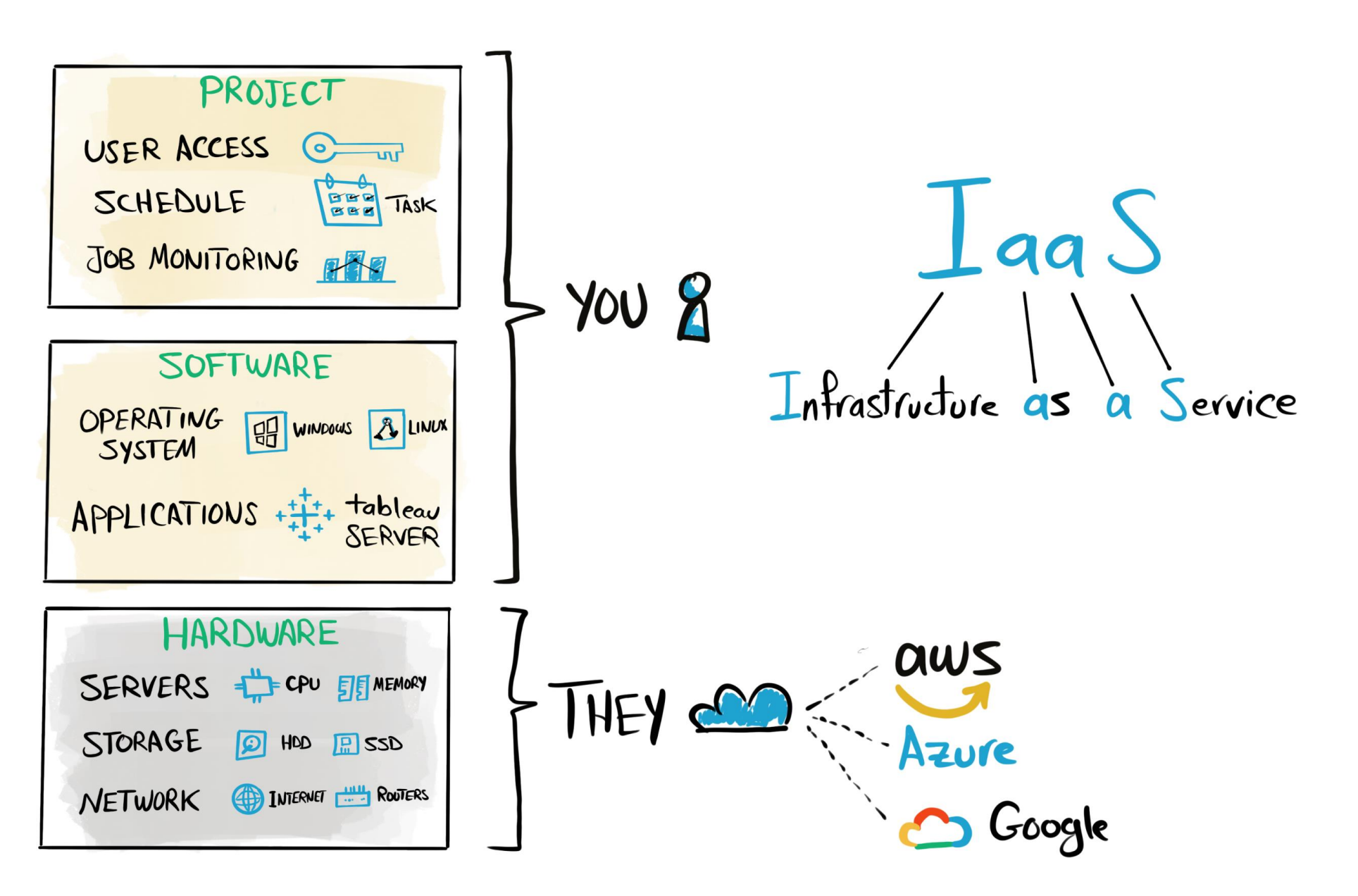

Tableau Ultimate Course | Section 2: Tableau Products | Hosting Tableau

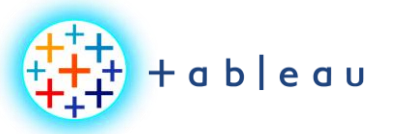

**HOSTING | SaaS**

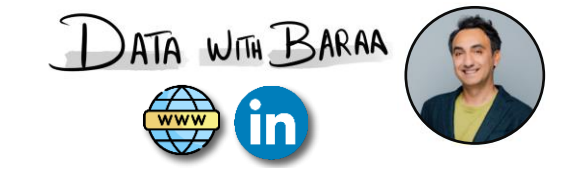

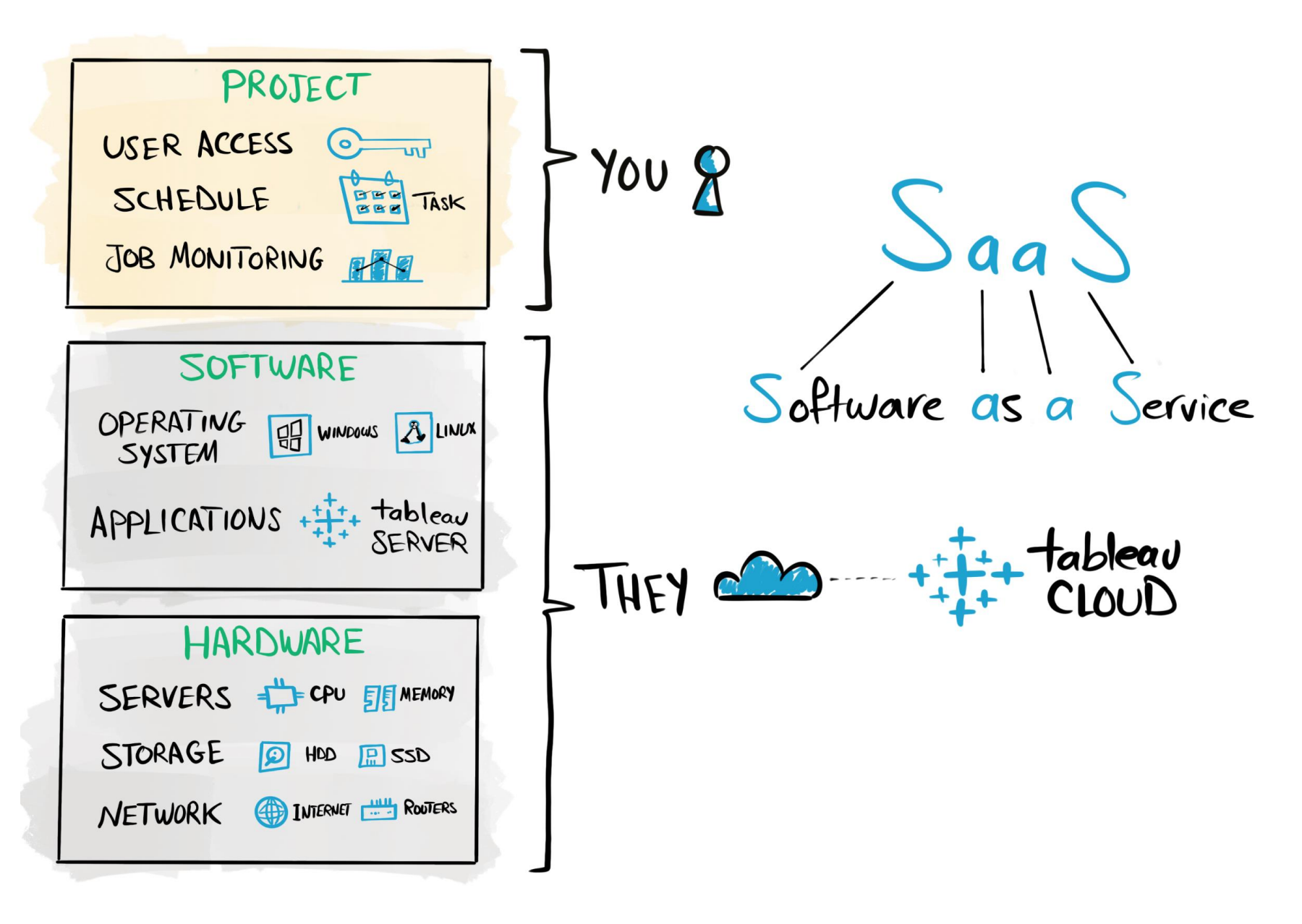

Tableau Ultimate Course | Section 2: Tableau Products | Hosting Tableau

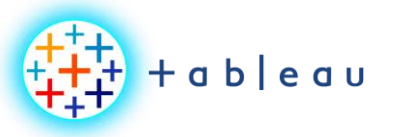

瞑

 $\frac{1}{\sqrt{2}}$ 

**Dev Products Comparison**

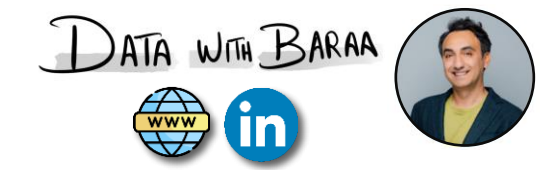

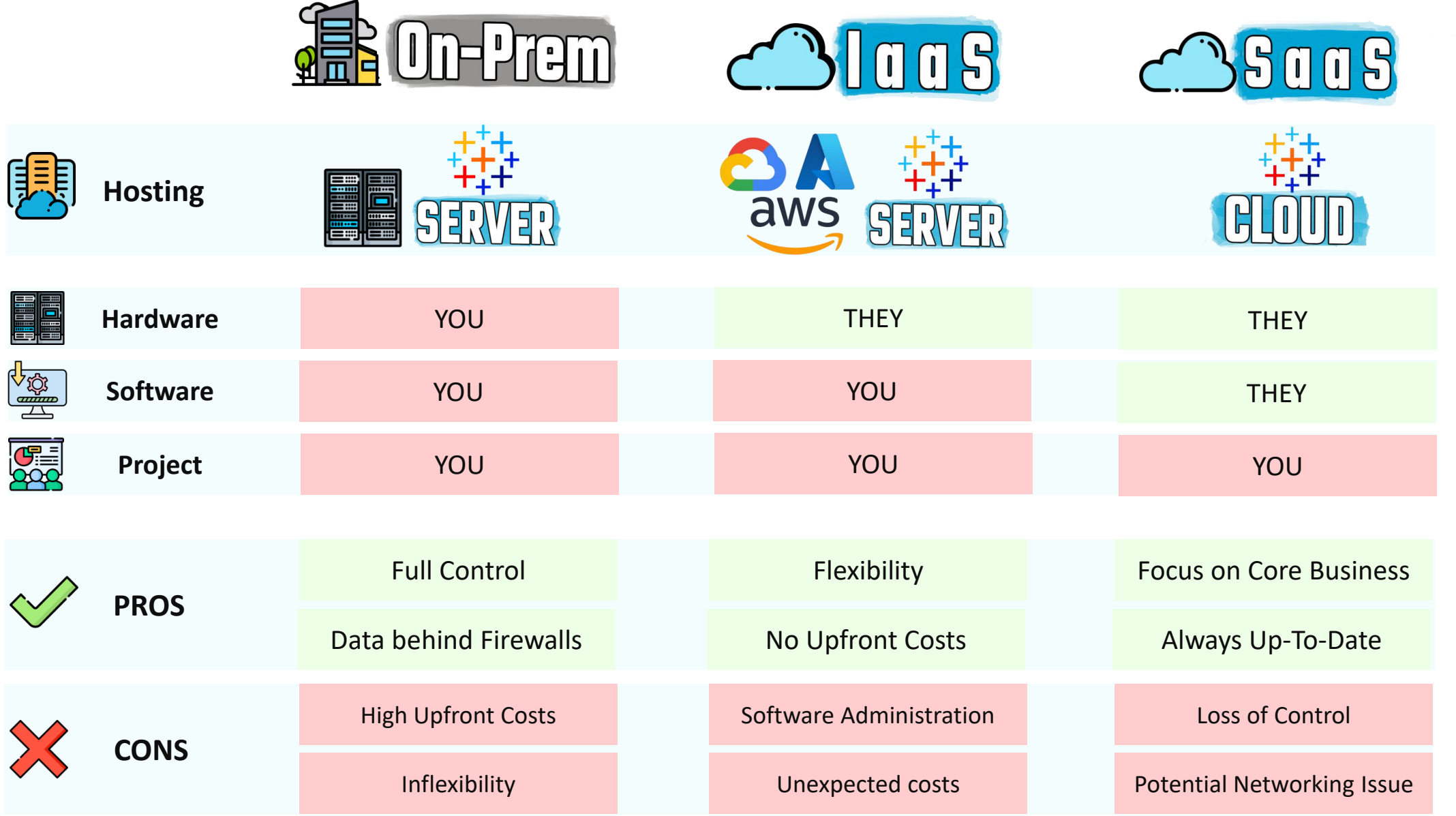

Tableau Ultimate Course | Section 2: Tableau Products | Hosting Tableau

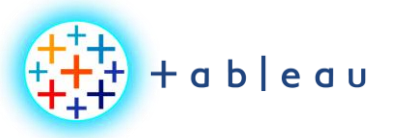

 $\mathbb{Z}$ 

 $\bullet$ 

 $\begin{picture}(120,140) \put(0,0){\line(1,0){155}} \put(15,0){\line(1,0){155}} \put(15,0){\line(1,0){155}} \put(15,0){\line(1,0){155}} \put(15,0){\line(1,0){155}} \put(15,0){\line(1,0){155}} \put(15,0){\line(1,0){155}} \put(15,0){\line(1,0){155}} \put(15,0){\line(1,0){155}} \put(15,0){\line(1,0){155}} \put(15,0){\line(1,0){155$ 

 $\bigoplus$ 

#### **Dev Products Comparison**

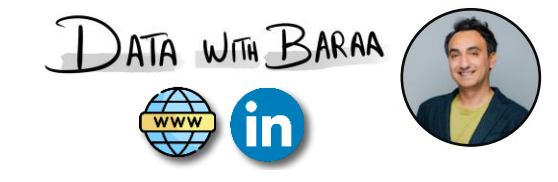

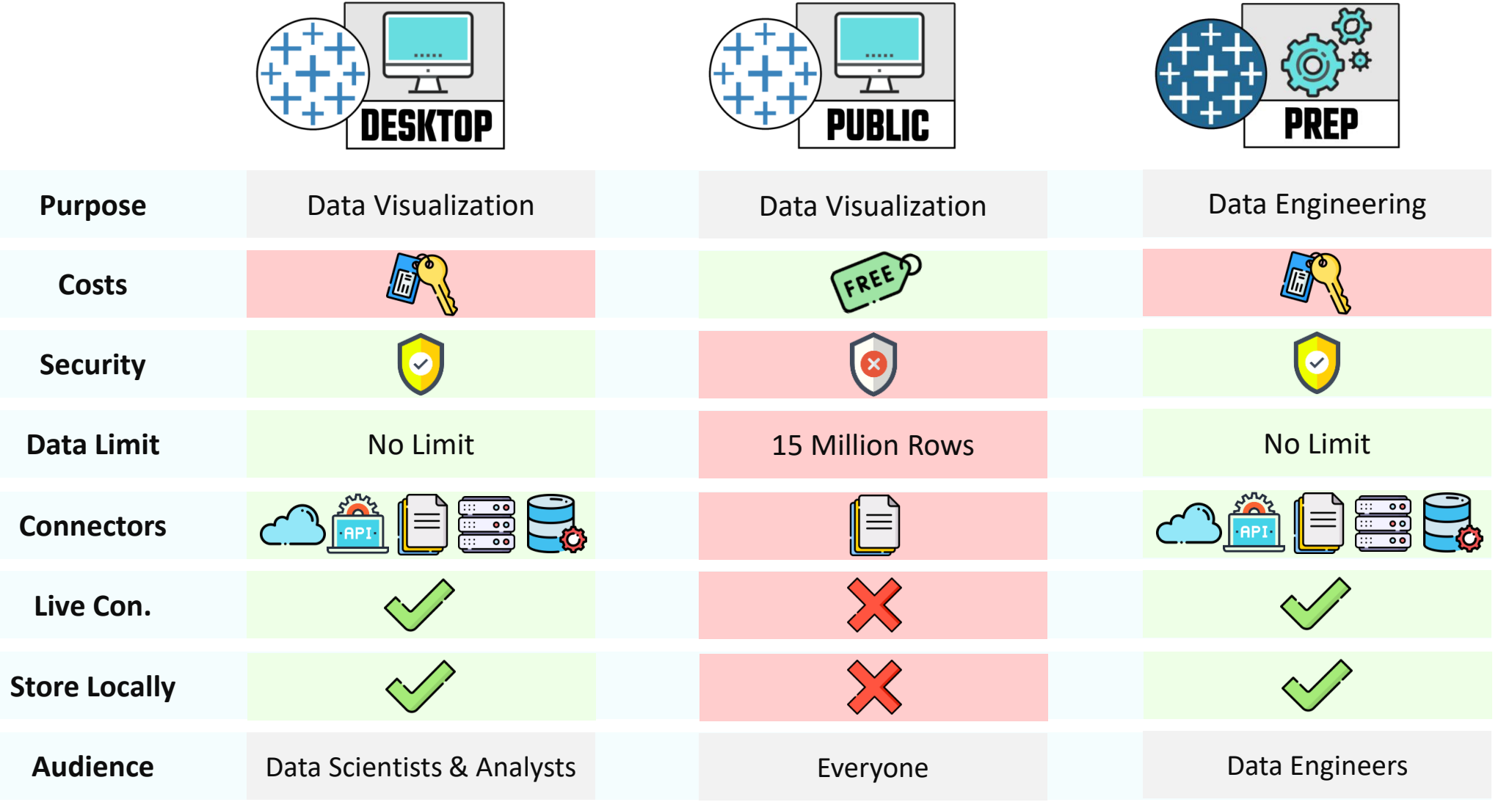

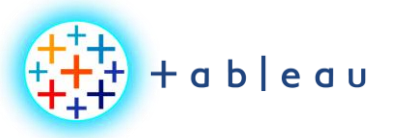

#### **Sharing Products Comparison**

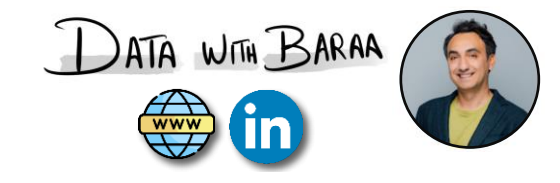

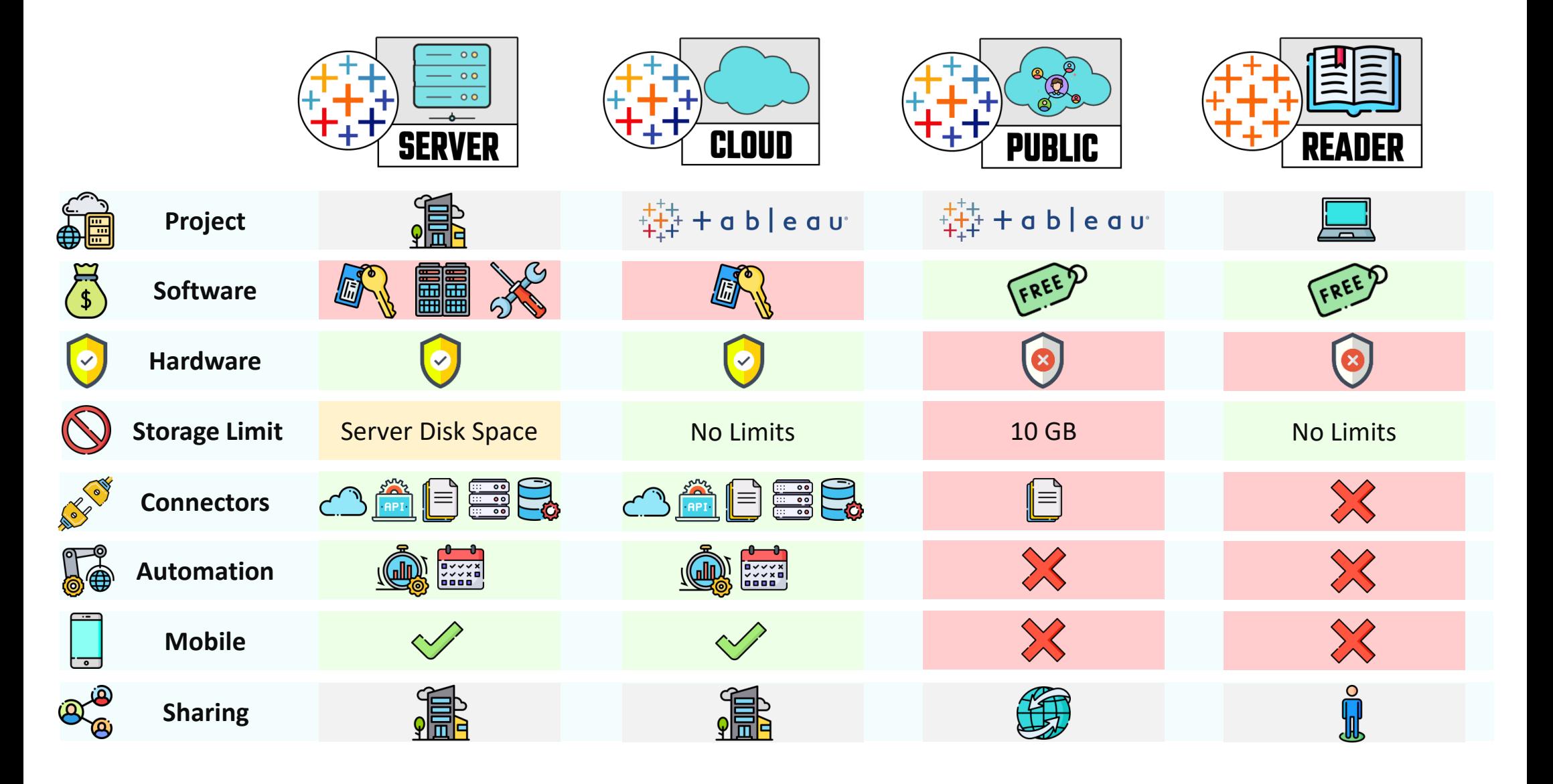

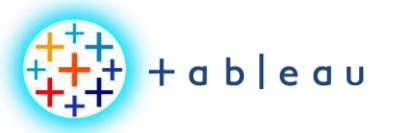

#### **Choose Right Dev Product**

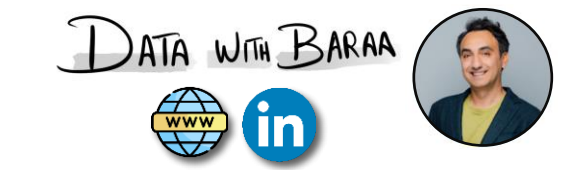

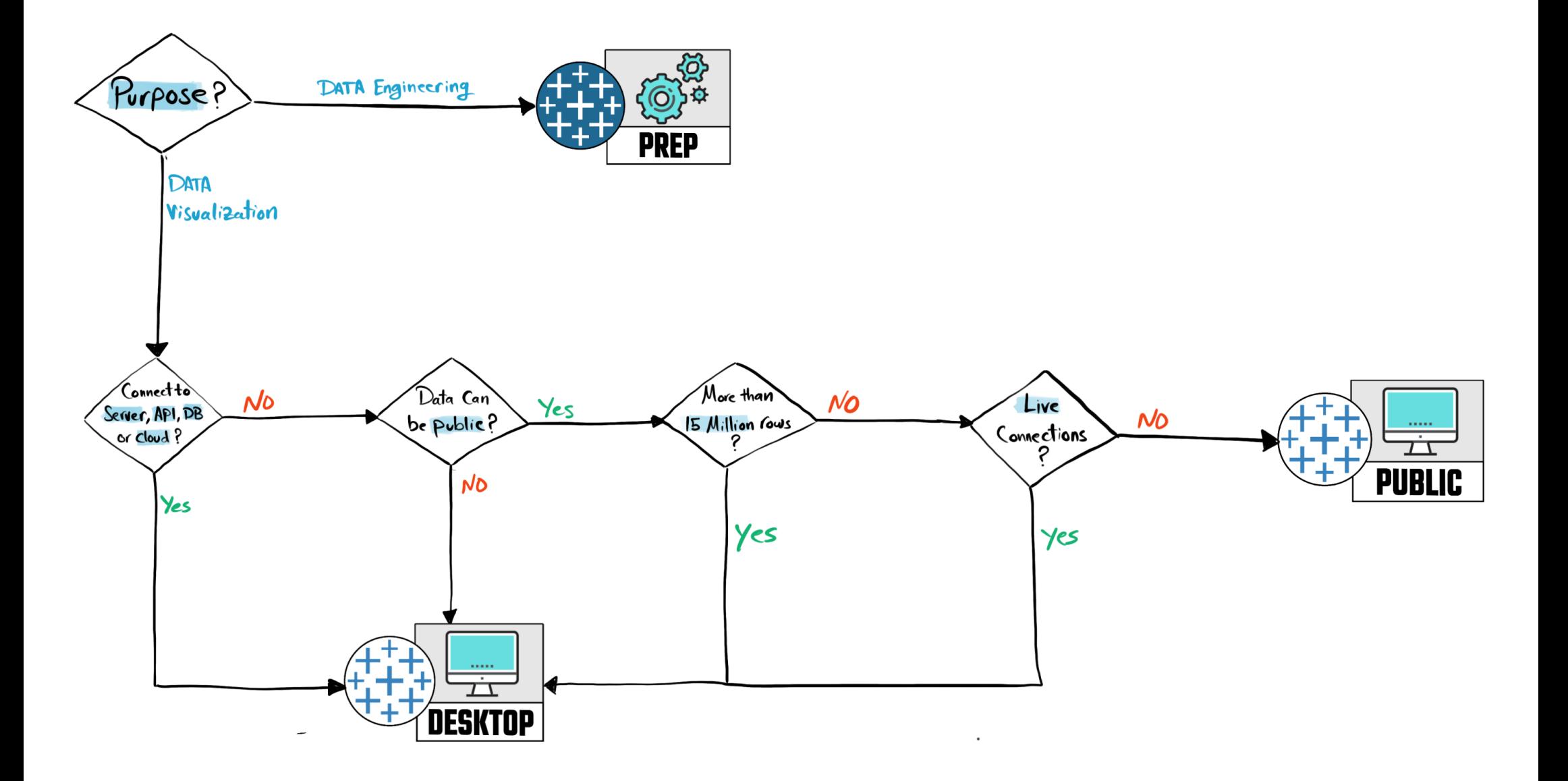

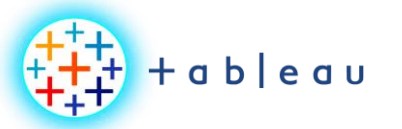

**Choose Right Sharing Product**

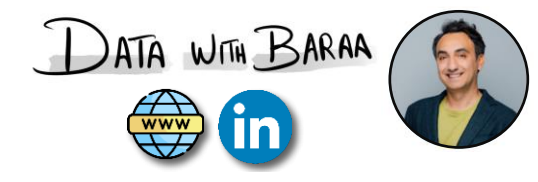

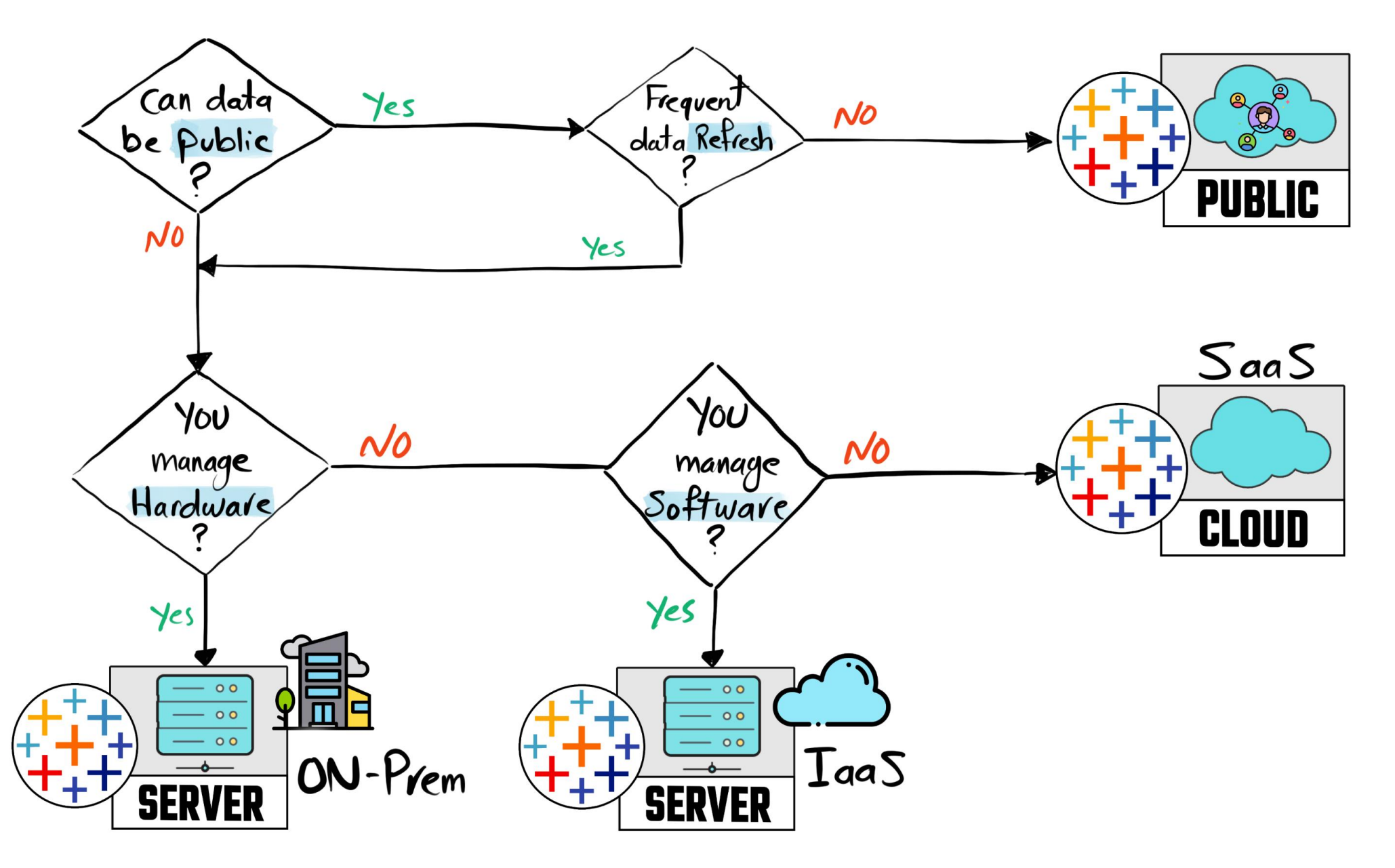

Tableau Ultimate Course | Section 2: Tableau Products | Tableau Server vs Cloud vs Public vs Reader vs Mobile

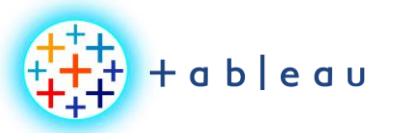

**Choose Right Tableau Product**

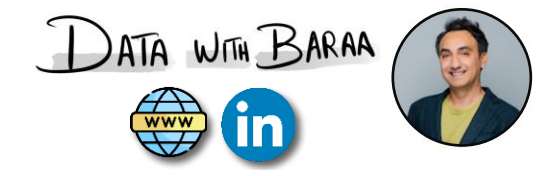

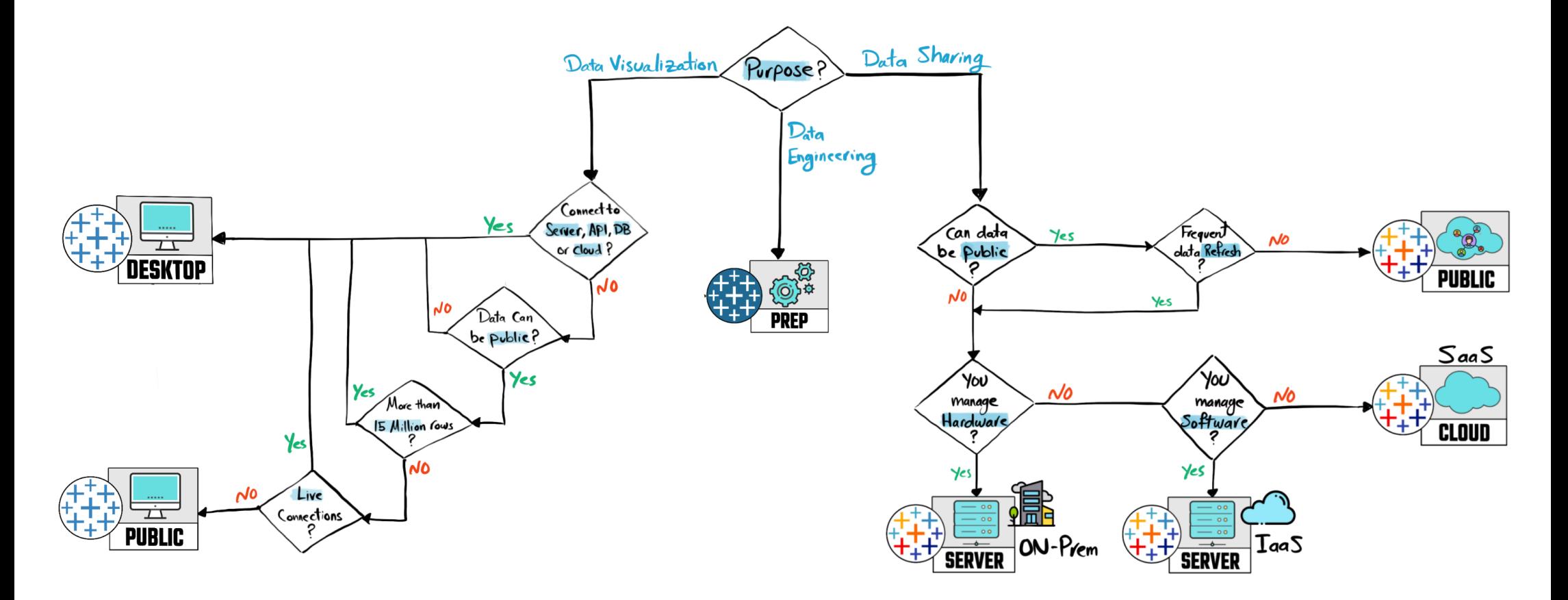

Tableau Ultimate Course | Section 2: Tableau Products | Tableau Server vs Cloud vs Public vs Reader vs Mobile